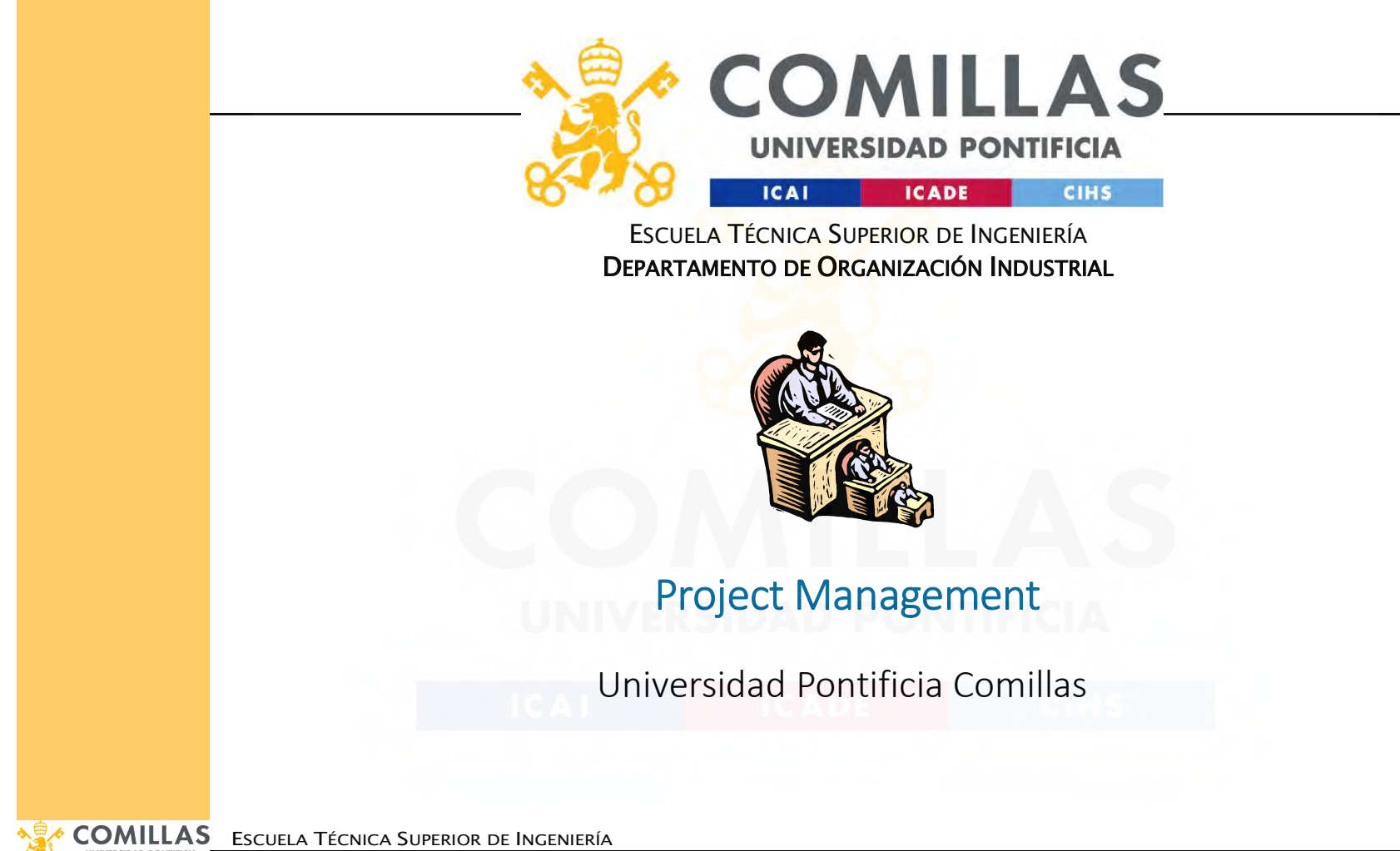

UNIVERSIDAD PONTIFICIA<br>DEPARTAMENTO DE ORGANIZACIÓN INDUSTRIAL

### Agenda

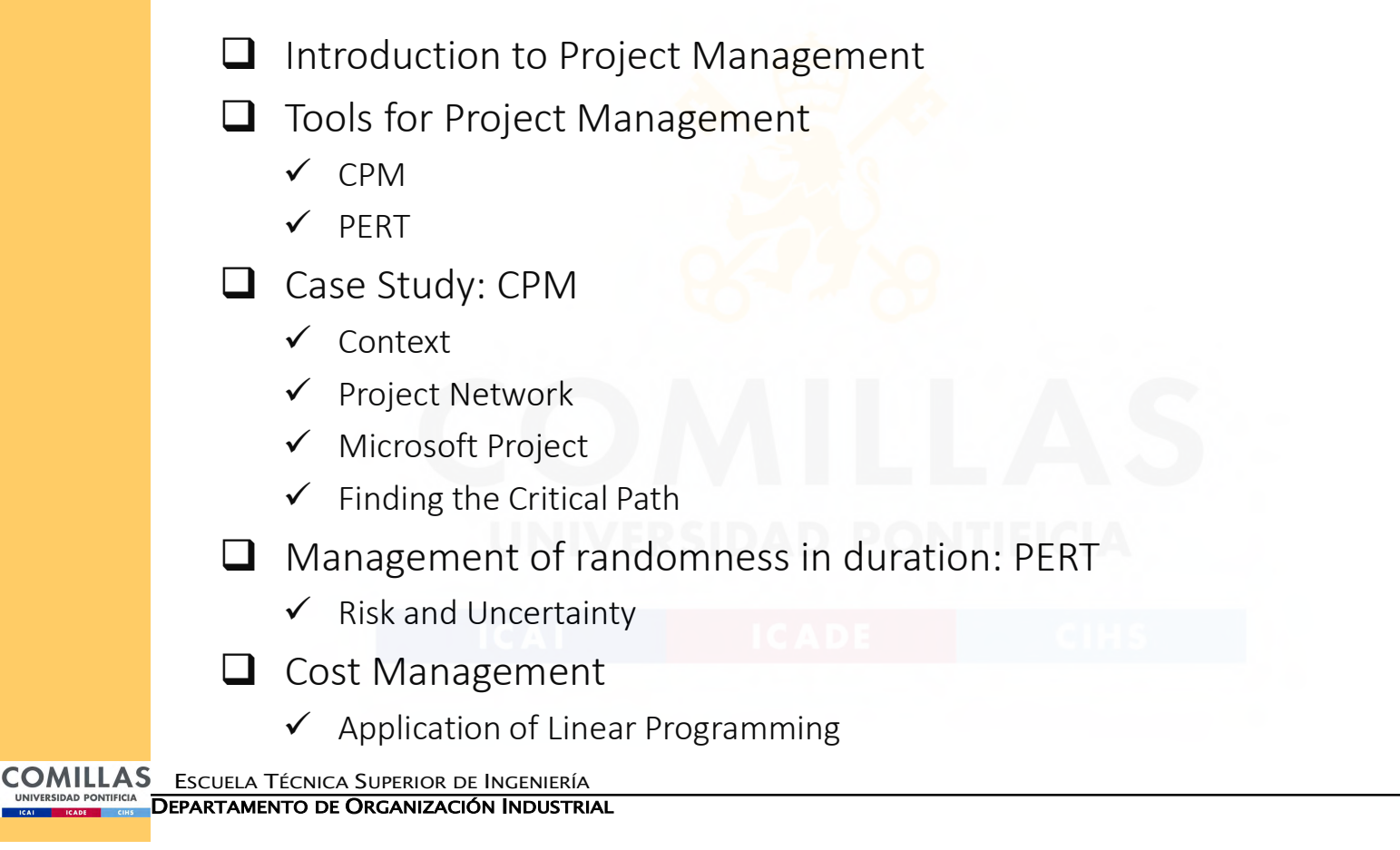

## Introduction to Project Management

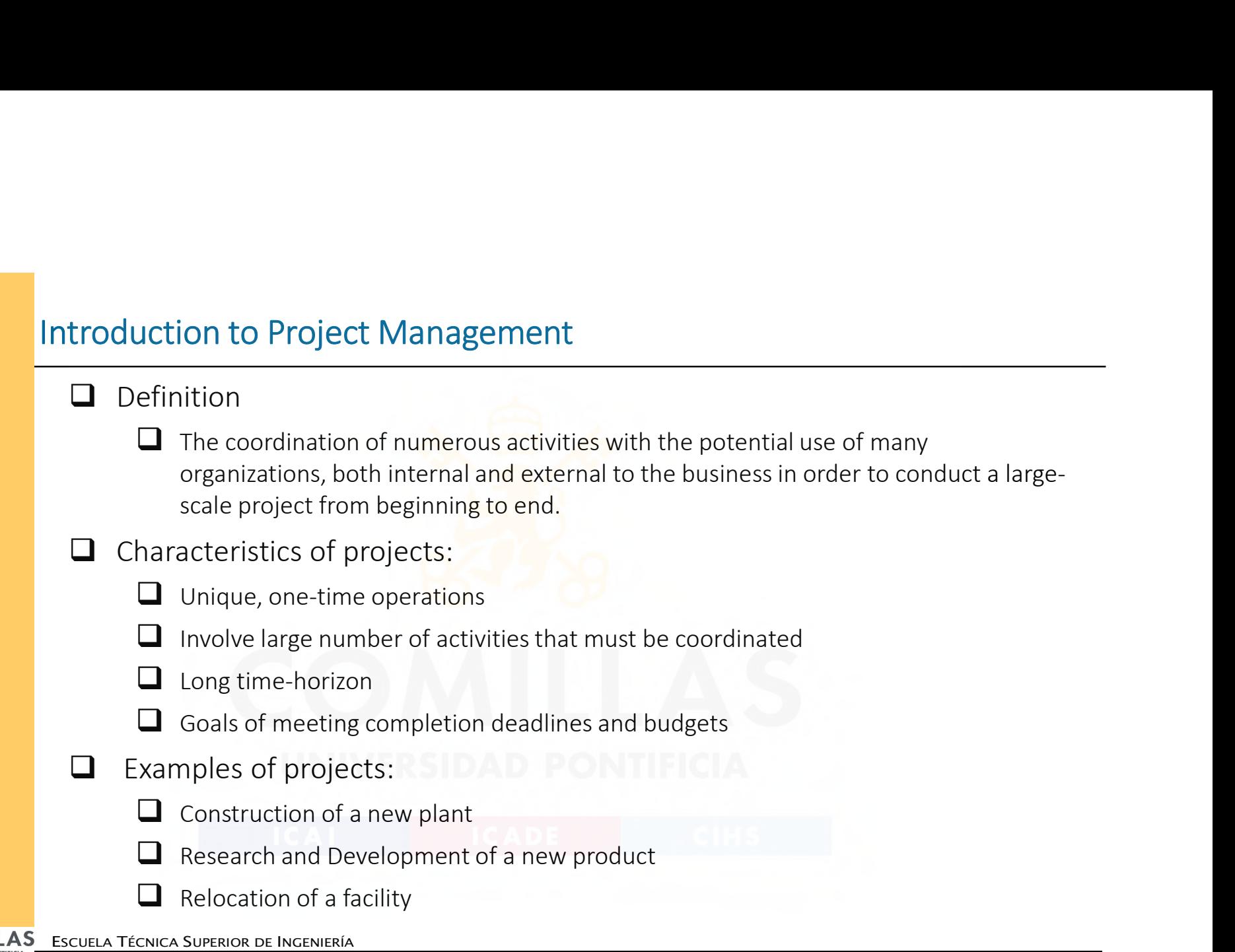

DEPARTAMENTO DE ORGANIZACIÓN INDUSTRIAL

# **Techniques**

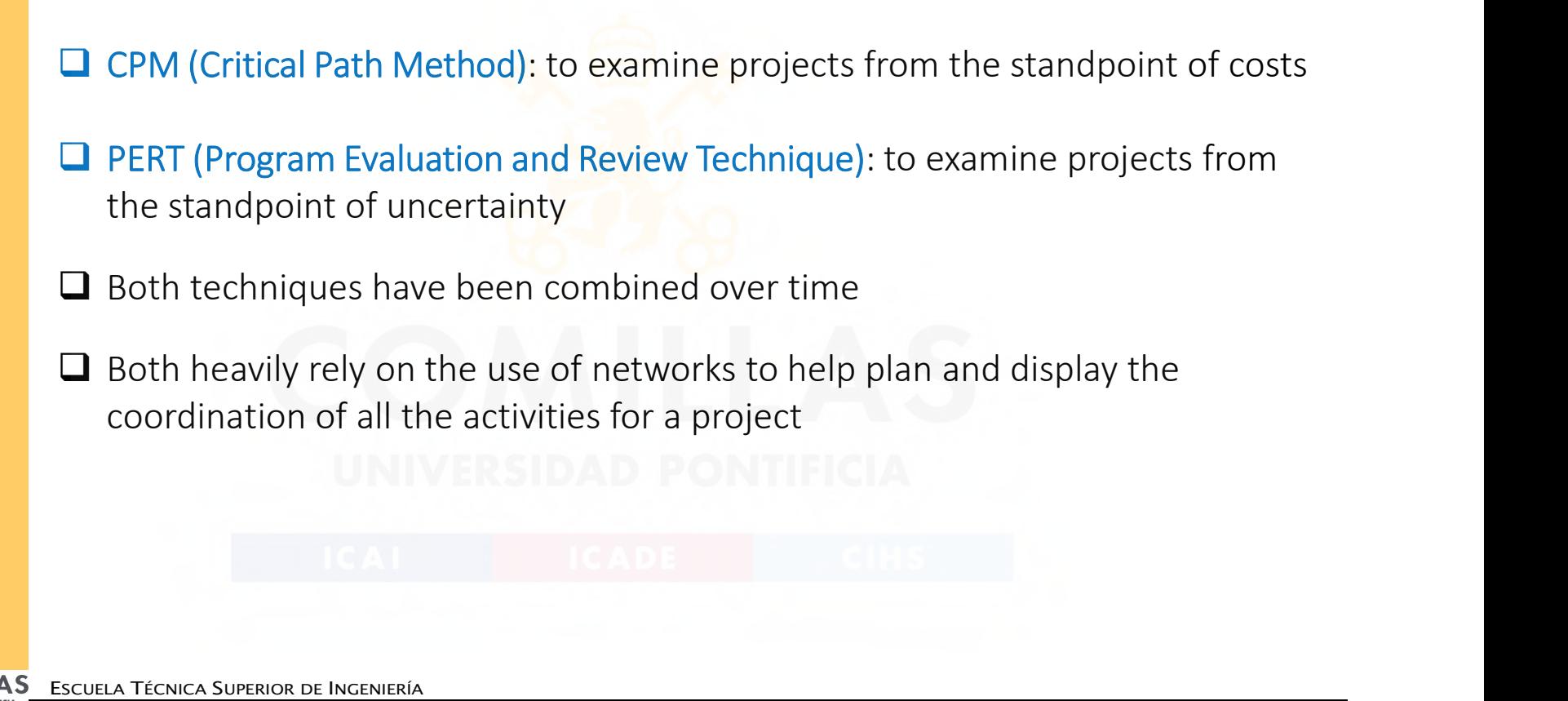

Project Management 4

DEPARTAMENTO DE ORGANIZACIÓN INDUSTRIAL

### CASE STUDY The Reliable Construction Co. Project

- The Reliable Construction Company has just made the winning bid of \$5.4 million to construct a new plant for a major manufacturer.
- $\Box$  The contract includes the following provisions:
	- A penalty of \$300,000 if Reliable has not completed construction within 47 weeks.
	- □ A bonus of \$150,000 if Reliable has completed the plant within 40 weeks.

#### Questions:

- 1. How can the project be displayed graphically to better visualize the activities?
- 2. What is the total time required to complete the project if no delays occur?
- 3. When do the individual activities need to start and finish?
- 4. What are the critical bottleneck activities?
- 5. For other activities, how much delay can be tolerated?
- 6. What is the probability the project can be completed in 47 weeks?
- 7. What is the least expensive way to complete the project within 40 weeks?
- 8. How should ongoing costs be monitored to try to keep the project within budget?

 $COMILLAS$  Escuela Técnica Superior de Ingeniería

PONTIFICIA **DEPARTAMENTO DE ORGANIZACIÓN INDUSTRIAL** 

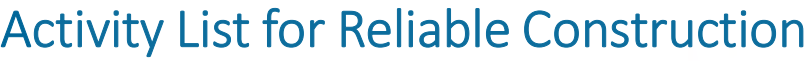

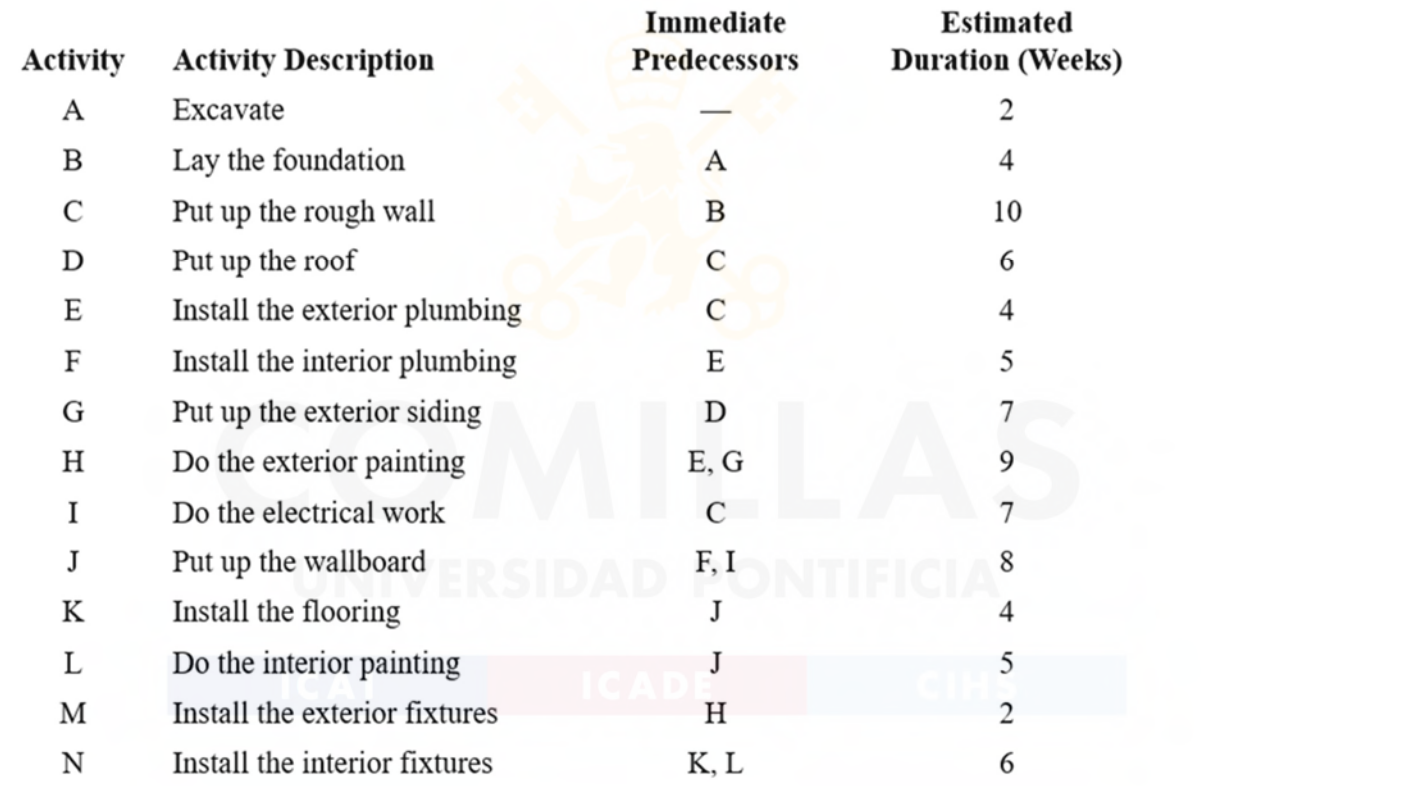

ESCUELA TÉCNICA SUPERIOR DE INGENIERÍA

DEPARTAMENTO DE ORGANIZACIÓN INDUSTRIAL

### Precession and Succession

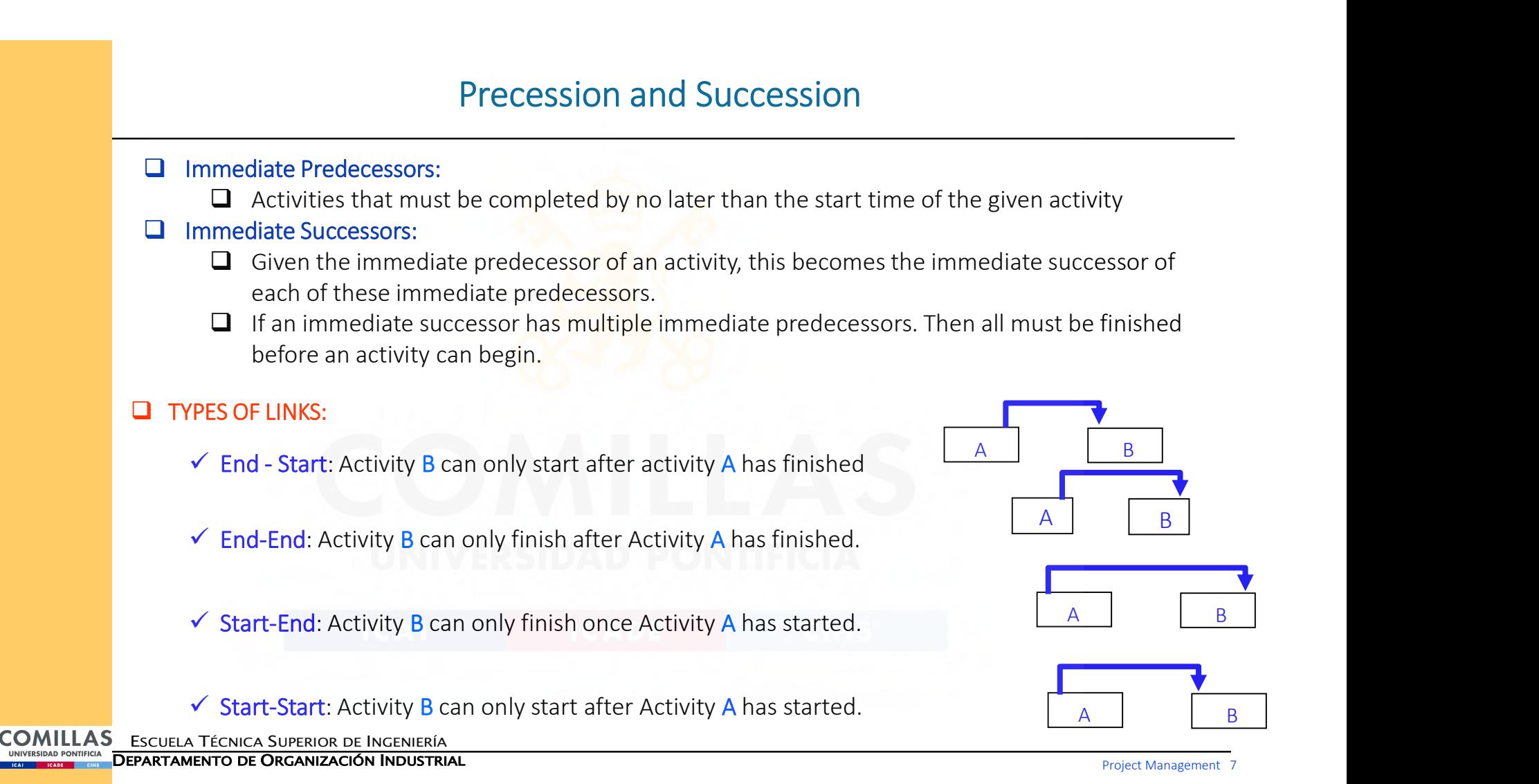

### Project Networks

A network used to represent a project is called a project network.

□ A project network consists of several nodes connected by several arcs.

Two types of project networks:

□ Activity-on-arc (AOA): each activity is represented by an arc. A node is used to separate an activity from its predecessors. The sequencing of the arcs shows the precedence relationships.

□ Activity-on-node (AON): each activity is represented by a node. The arcs are used to show the precedence relationships.

Advantages of AON (we will use this one):

considerably easier to construct

 $\square$  easier to understand

 $\square$  easier to review when there are changes

COMILLAS ESCUELA TÉCNICA SUPERIOR DE INGENIERÍA

VERSIDAD PONTIFICIA<br>Elemento de O**rganización Industrial** 

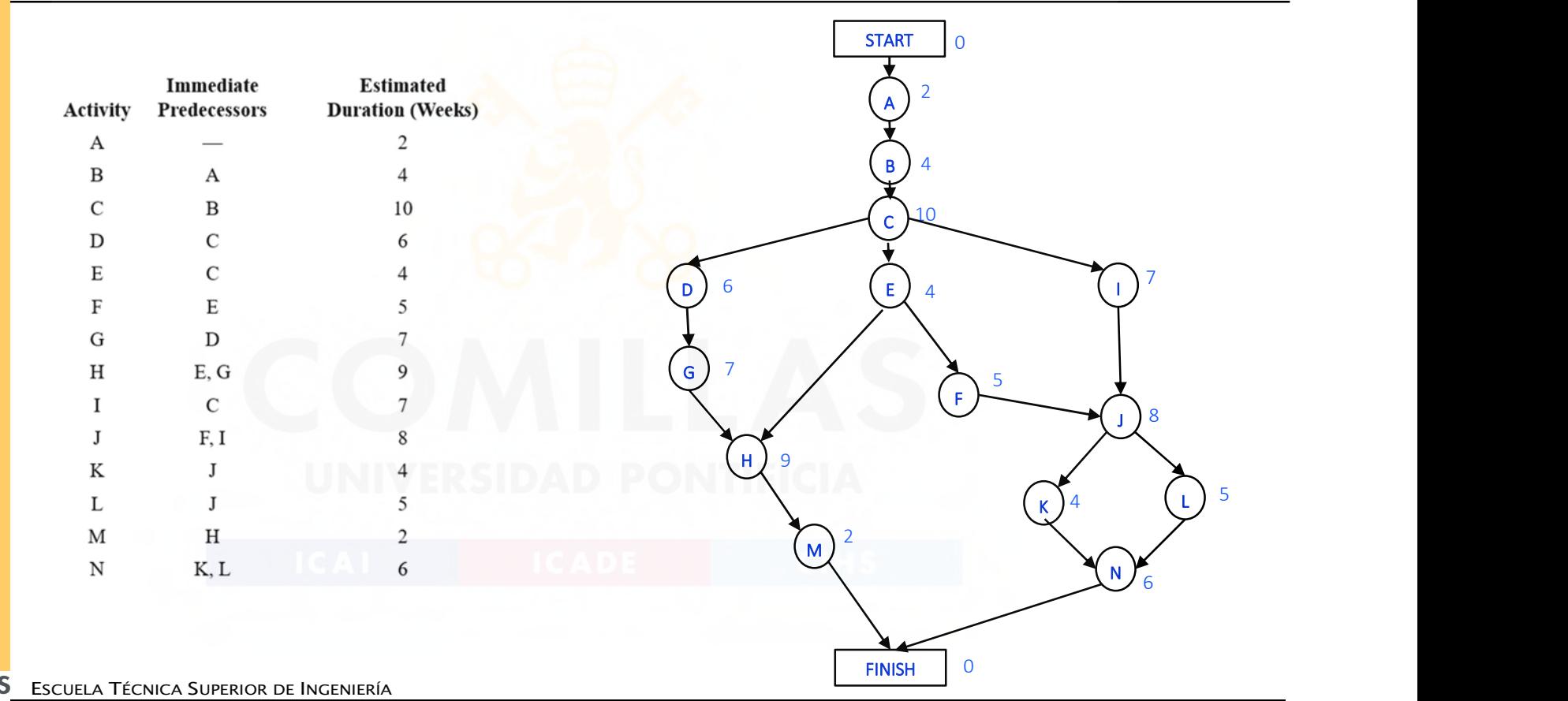

## Using a Network to visually display a project

Project Management 9

DEPARTAMENTO DE ORGANIZACIÓN INDUSTRIAL

## Using Microsoft Project

### Creating a Gantt Chart:

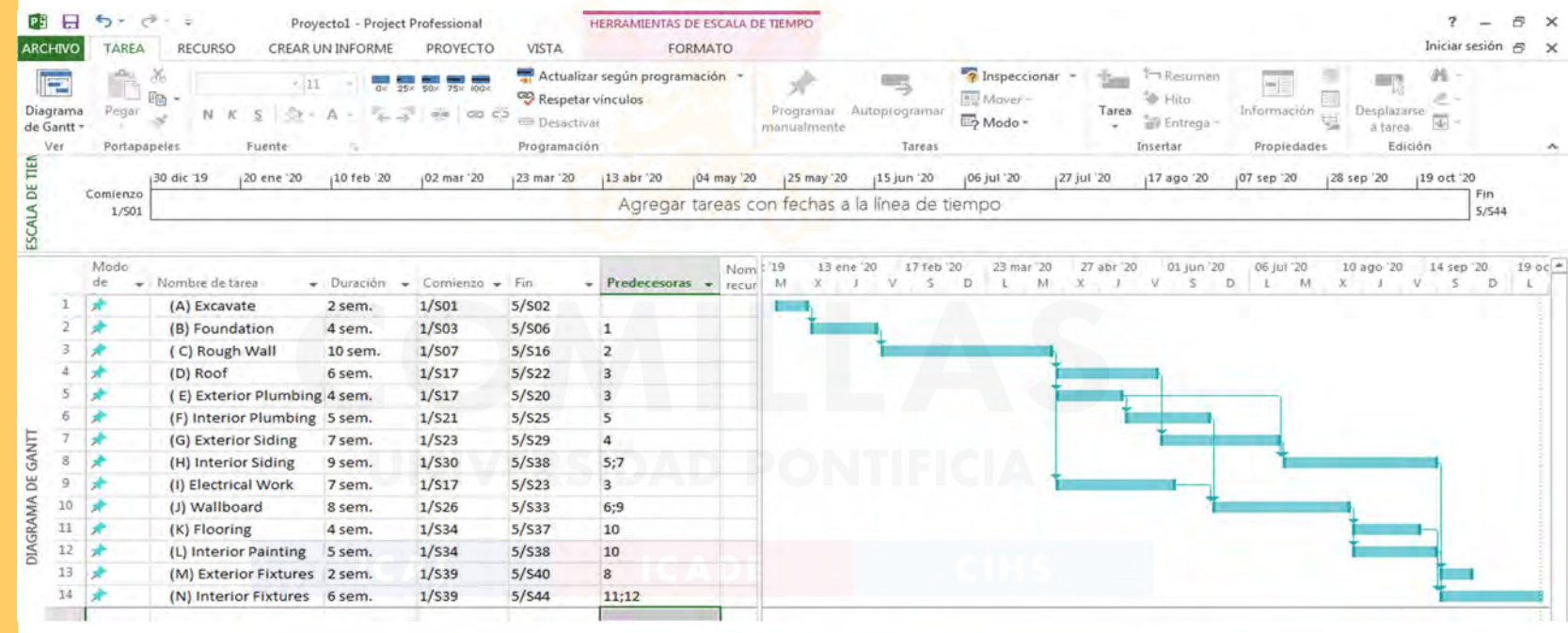

ESCUELA TÉCNICA SUPERIOR DE INGENIERÍA

DEPARTAMENTO DE ORGANIZACIÓN INDUSTRIAL

### The Critical Path

A path through a network is one of the routes following the arrows (arcs) from the start node to the finish node.

 $\Box$  The length of a path is the sum of the (estimated) durations of the activities on the path.

 $\Box$  The (estimated) project duration equals the length of the longest path through the project network.

□ This longest path is called the critical path. (If more than one path tie for the longest, they all are critical paths.)

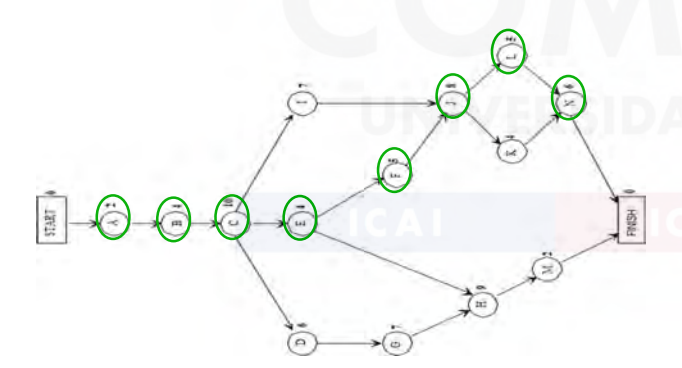

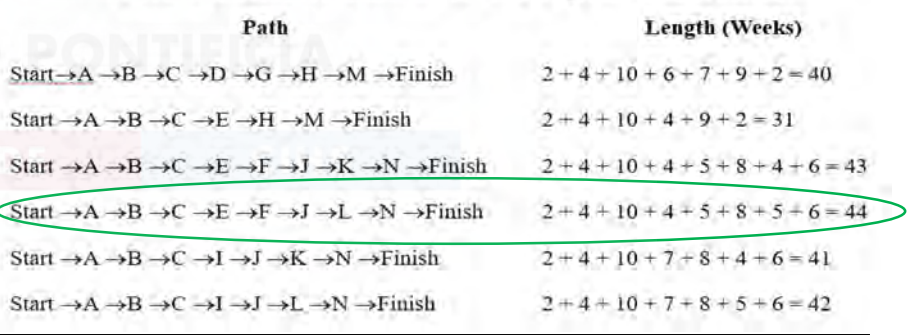

#### The Paths for Reliable's Project Network

COMILLAS ESCUELA TÉCNICA SUPERIOR DE INGENIERÍA DEPARTAMENTO DE ORGANIZACIÓN INDUSTRIAL

## Method to find the Critical Path

#### Earliest Start and Earliest End Times (FORWARD):

- □ The starting and finishing times of each activity if no delays occur anywhere in the project are called the earliest start time and the earliest finish time.
	- $\Box$  **ES** = Earliest start time for an activity
	- $\Box$  EF = Earliest finish time for an activity

#### Earliest Start Time Rule:

ES = Largest EF of the immediate predecessors

EF = ES + Duration of Activity

#### Procedure for obtaining earliest times for all activities:

- 1. For each activity that starts the project (including the start node), set its ES = 0.
- 2. For each activity, whose ES has just been obtained, calculate  $EF = ES + duration$ .
- 3. For each new activity, whose immediate predecessors now have EF values, obtain its ES by applying the earliest start time rule. Apply step 2 to calculate EF.
- 4. Repeat step 3 until ES and EF have been obtained for all activities.

COMILLAS ESCUELA TÉCNICA SUPERIOR DE INGENIERÍA

INIVERSIDAD PONTIFICIA DEPARTAMENTO DE ORGANIZACIÓN INDUSTRIAL

## ES and EF Values for Reliable Construction

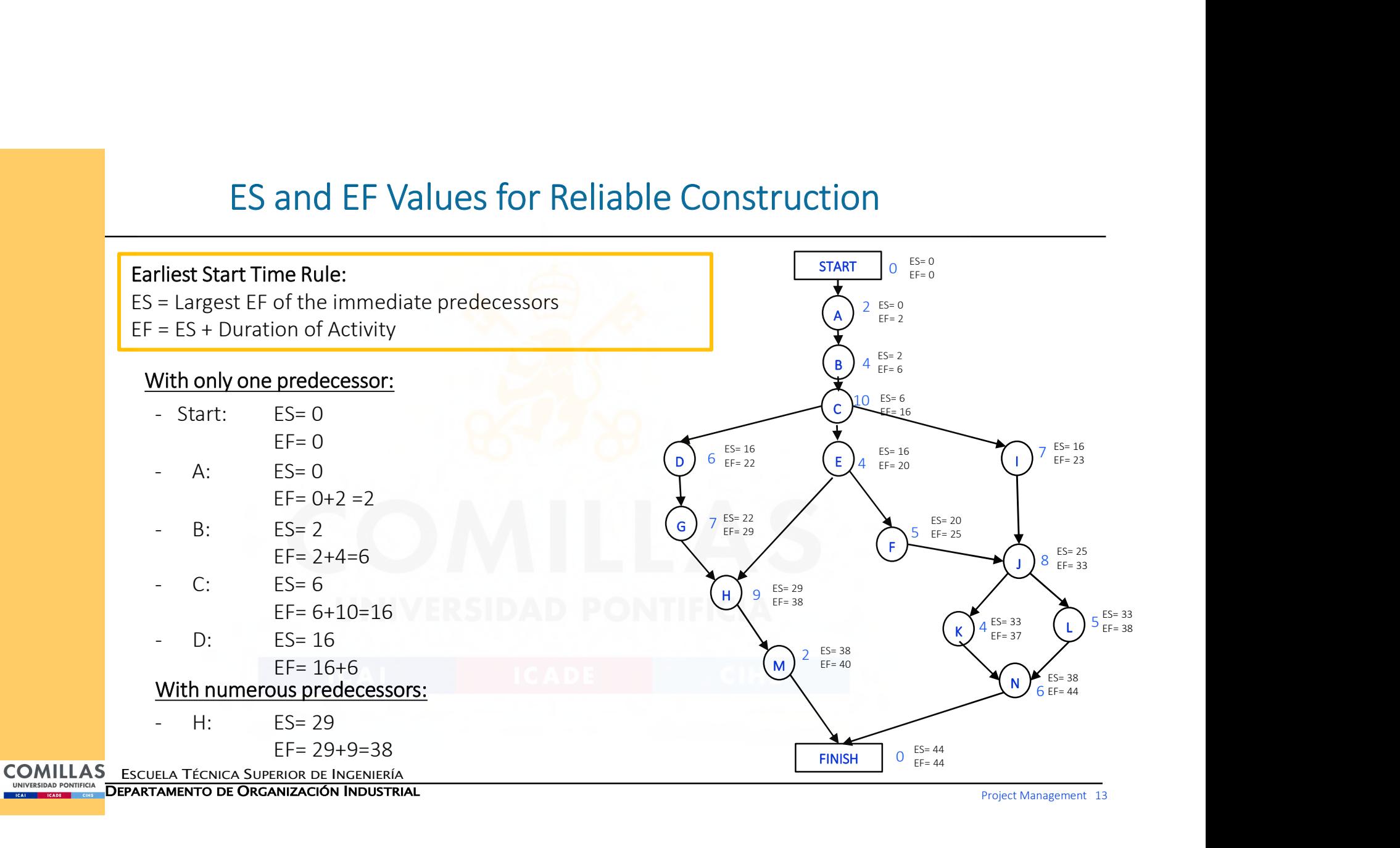

#### Latest Start and Latest Finish Times (BACKWARD):

- $\Box$  The latest start time for an activity is the latest possible time that it can start without delaying the completion of the project (so the finish node still is reached at its earliest finish time). The latest finish time has the corresponding definition with respect to finishing the activity.. nd Latest Finish Times (BACKWARD):<br>
t start time for an activity is the latest possible time that it can start on of the project (so the finish node still is reached at its earliest finite corresponding definition with res Start and Latest Finish Times (BACKWARD):<br>
e latest start time for an activity is the latest possible time that it can start without delaying the<br>
mpletion of the project (so the finish node still is reached at its earl 3. For each start implies (BACKWAND).<br>
Le latest start time for an activity is the latest possible time that it can start without delaying the<br>
mehas the corresponding definition with respect to finishing the activity.<br> e latest start time for an activity is the latest possible time that it can start without delaying the<br>mpletion of the project (so the finish node still is reached at its earliest finish time). The latest finish<br>  $\Box$  LS mpletion of the project (so the finish node still is reached at its earlie<br>  $\Box$  LS = Latest start time for an activity<br>  $\Box$  LF = Latest finish time for an activity<br>
Finish Time Rule:<br>
LF = Smallest LS of the immediate s
	- $\Box$  LS = Latest start time for an activity
	- $\Box$  LF = Latest finish time for an activity

#### Latest Finish Time Rule:

- LF = Smallest LS of the immediate successors
- 

 $\Box$  Procedure for obtaining latest times for all activities:

- EF of the finish node.
- 
- latest finish time rule. Apply step 2 to calculate its LS.
- 

COMILLAS ESCUELA TÉCNICA SUPERIOR DE INGENIERÍA

UNIVERSIDAD PONTIFICIA<br>DEPARTAMENTO DE ORGANIZACIÓN INDUSTRIAL

# LS and LF Values for Reliable Construction

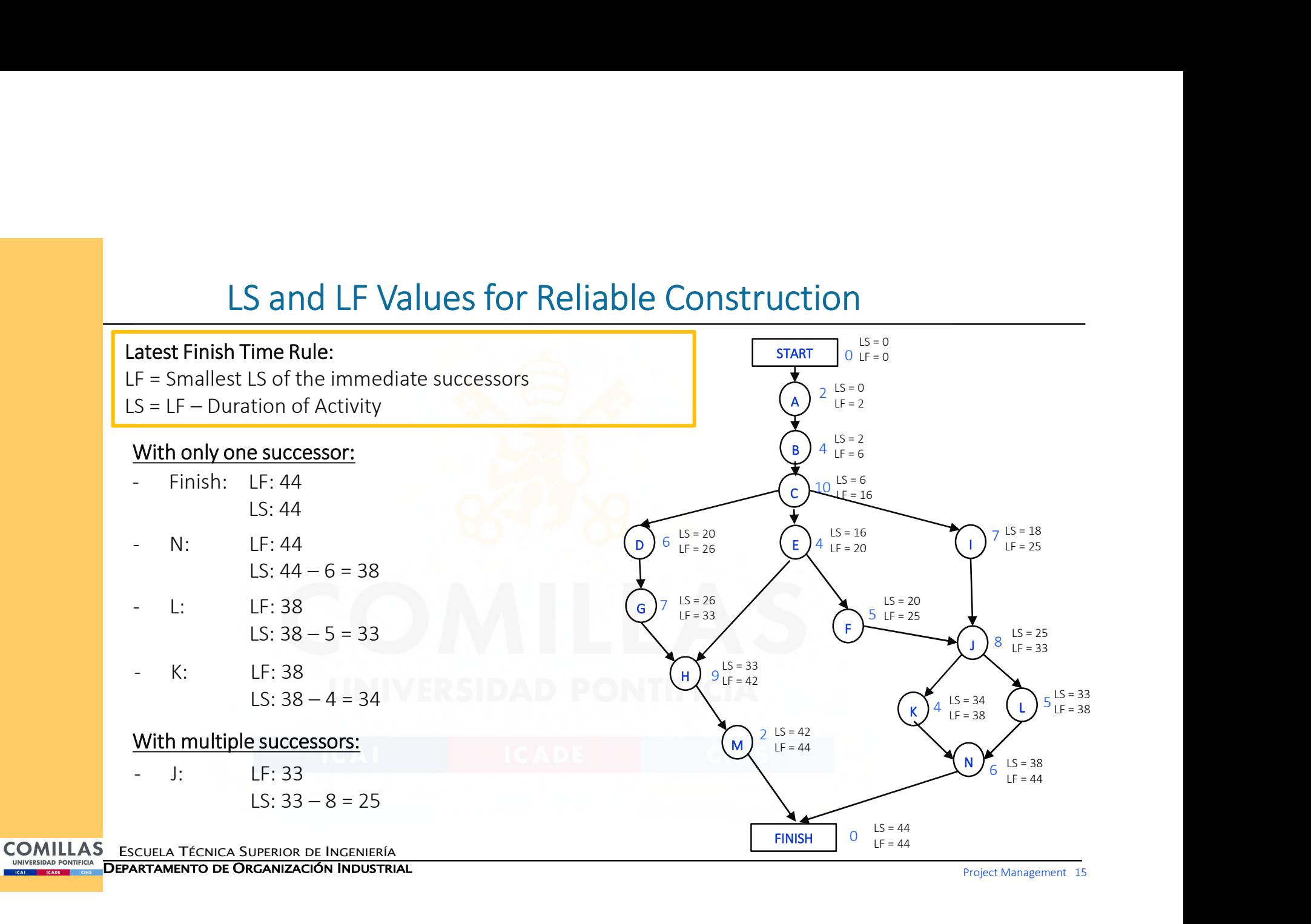

UNIVERSIDAD PONTIFICIA<br>DEPARTAMENTO DE ORGANIZACIÓN INDUSTRIAL

## The Complete Project Network

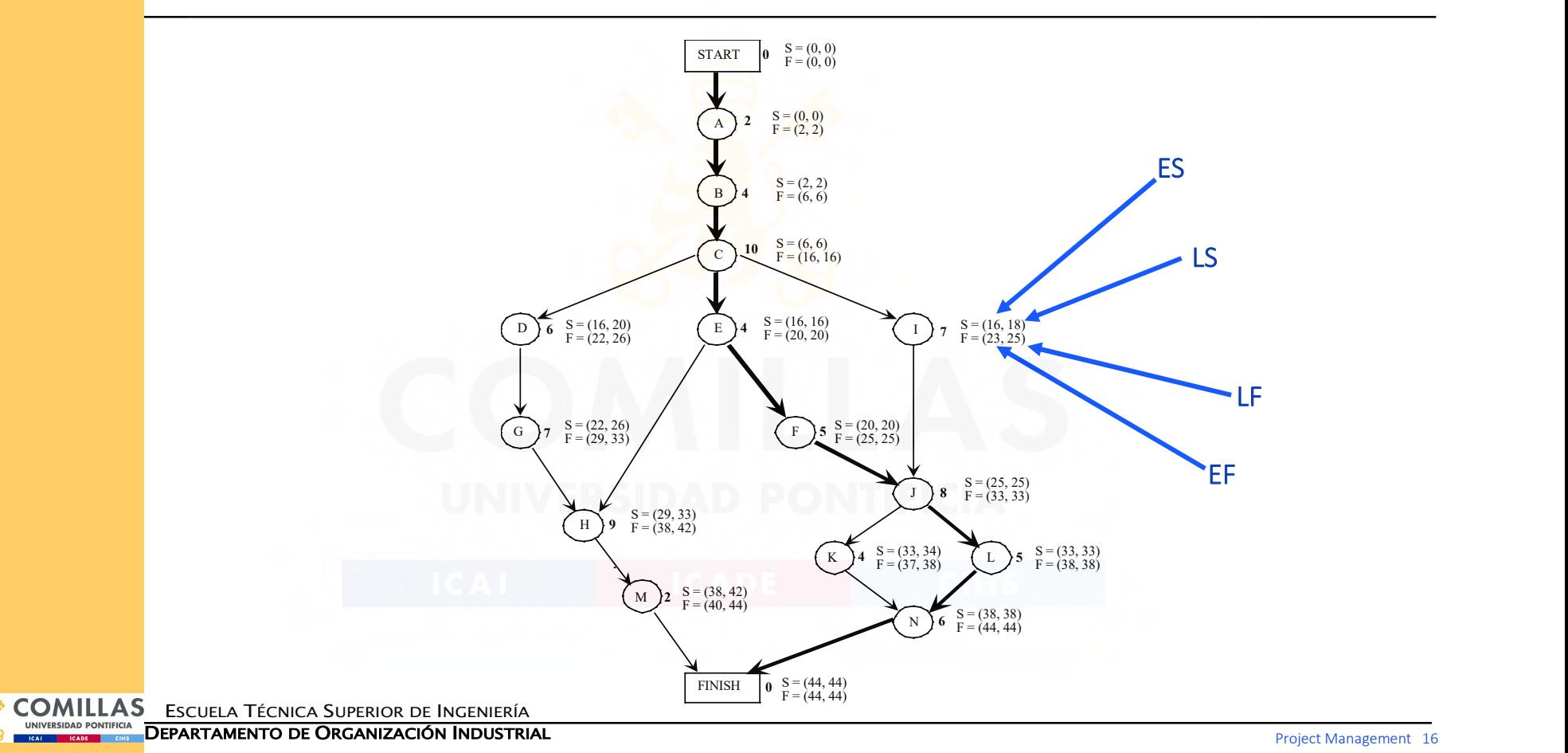

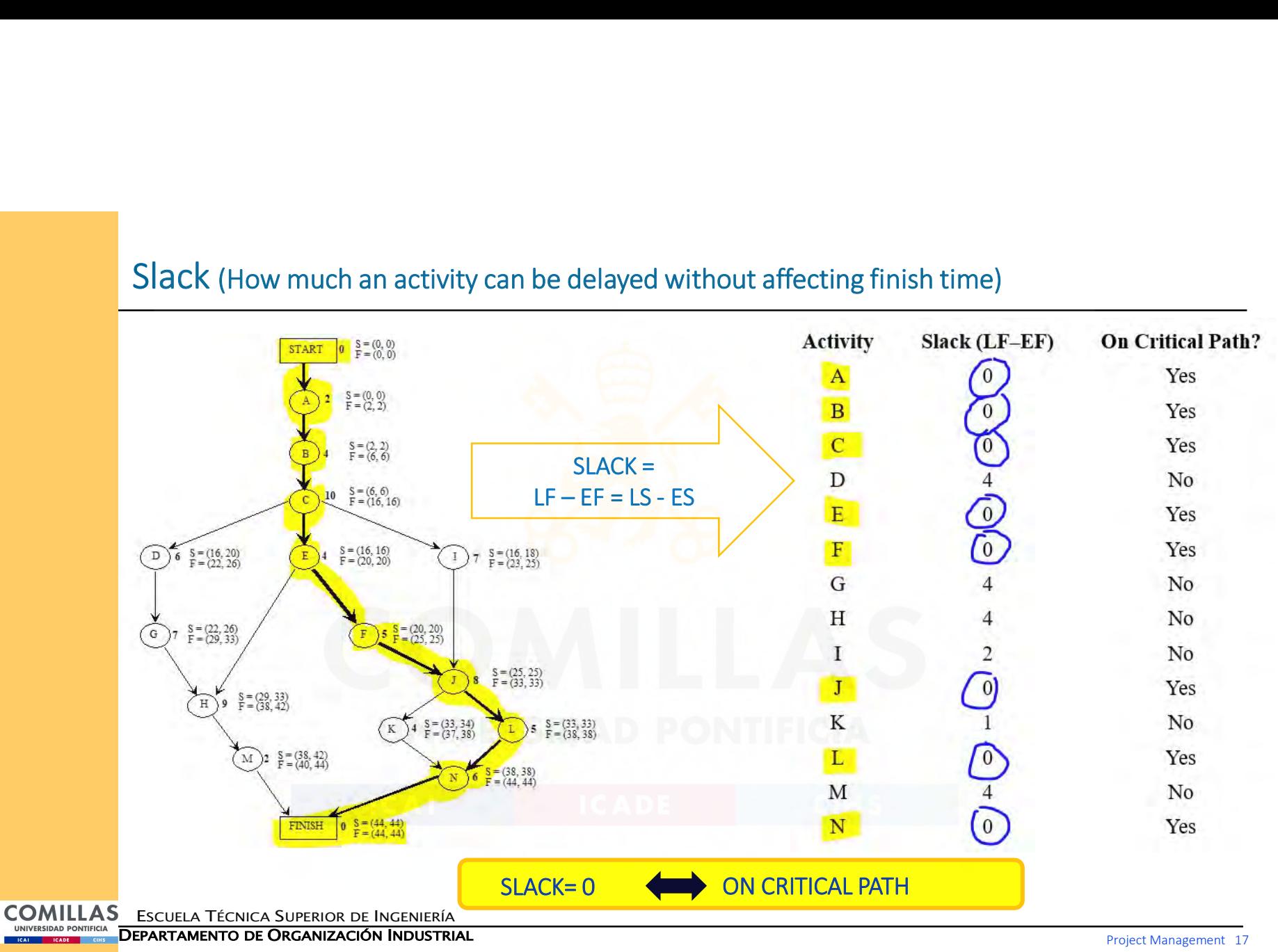

### Slack (How much an activity can be delayed without affecting finish time)

## Time-Cost Trade-Offs

Question: If extra money is spent to expedite the project, what is the least expensive way of attempting to meet the target completion time (40 weeks)?

#### CPM Method of Time-Cost Trade-Offs:

- $\Box$  Crashing an activity refers to taking special costly measures to reduce the duration of an activity below its normal value. Special measures might include overtime, hiring additional temporary help, using special time-saving materials, obtaining special equipment, etc.
- $\Box$  Crashing the project refers to crashing several activities to reduce the duration of the project below its normal value.

 ${\sf COMILLAS}$  Escuela Técnica Superior de Ingeniería

INIVERSIDAD PONTIFICIA<br>**DEPARTAMENTO DE ORGANIZACIÓN INDUSTRIAL** 

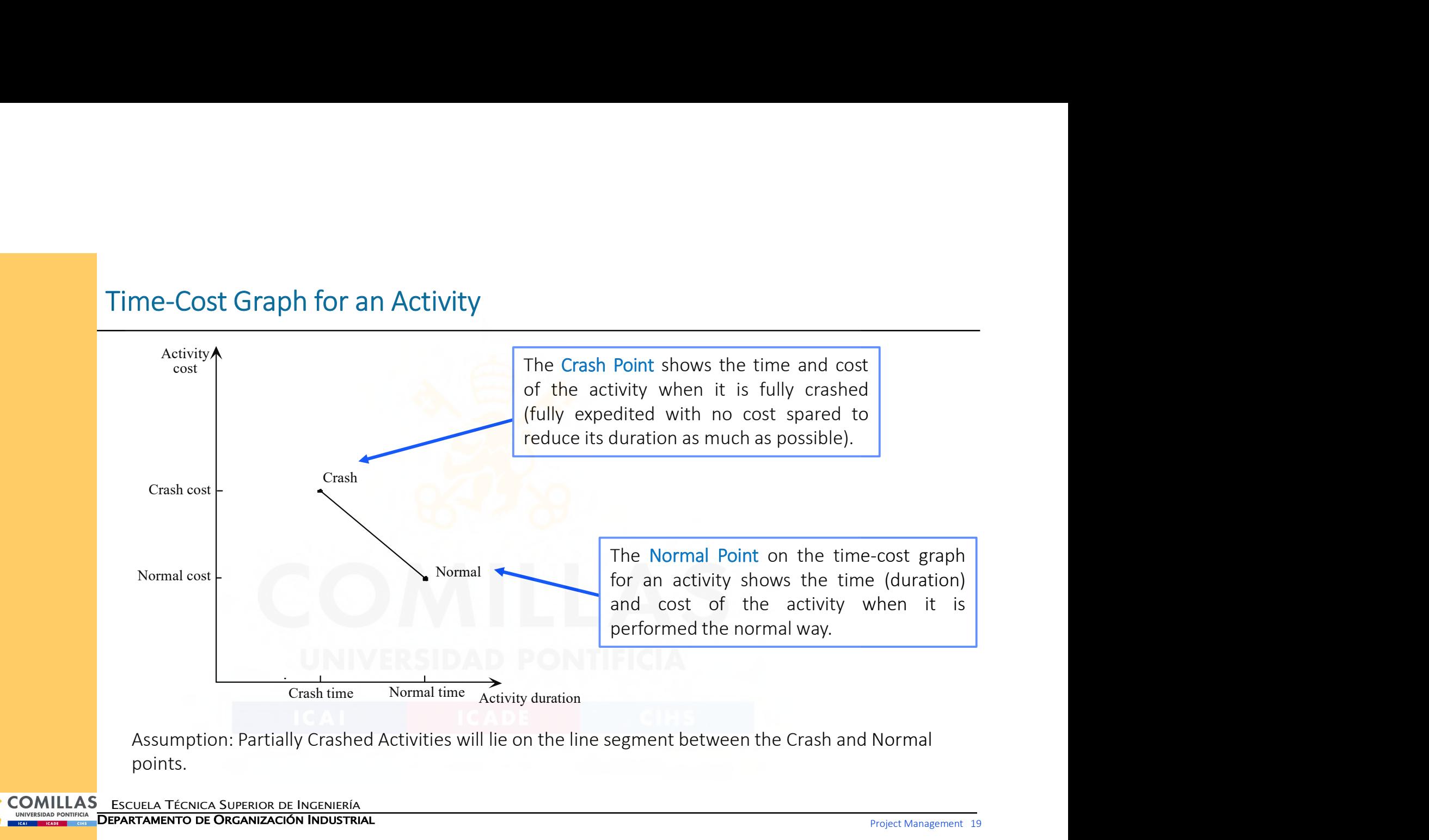

## Time-Cost Trade-Off Data

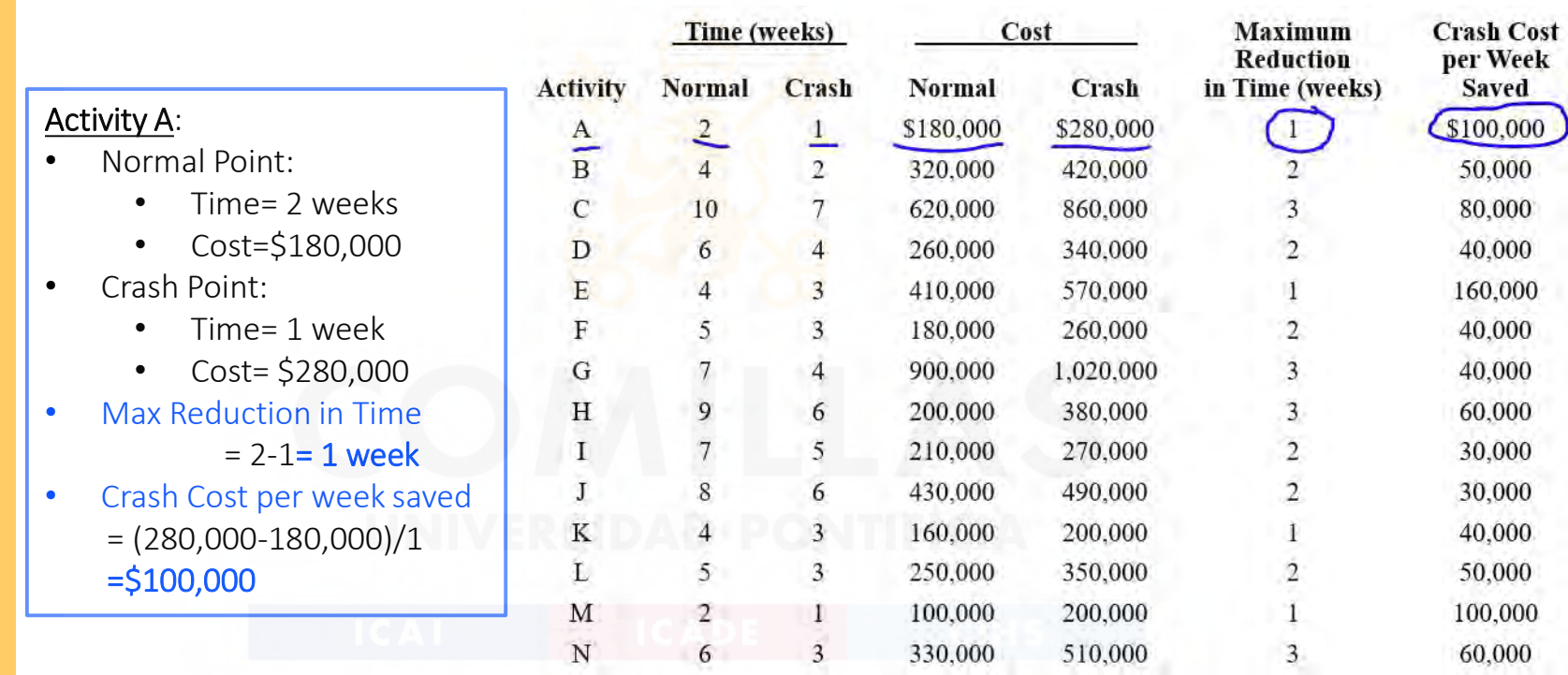

ESCUELA TÉCNICA SUPERIOR DE INGENIERÍA

DEPARTAMENTO DE ORGANIZACIÓN INDUSTRIAL

# Marginal Cost Analysis

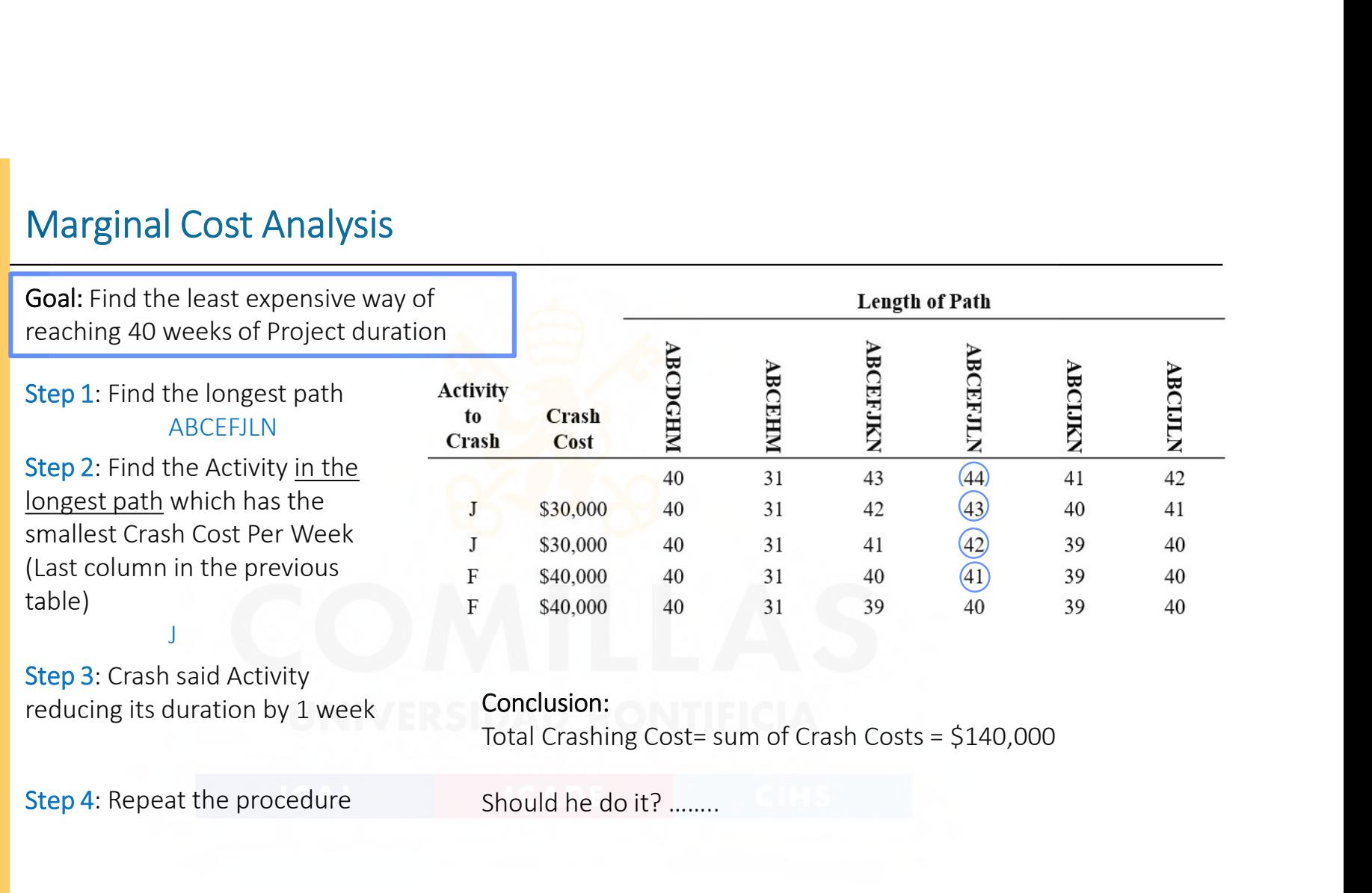

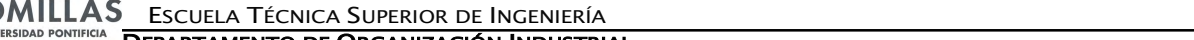

DEPARTAMENTO DE ORGANIZACIÓN INDUSTRIAL

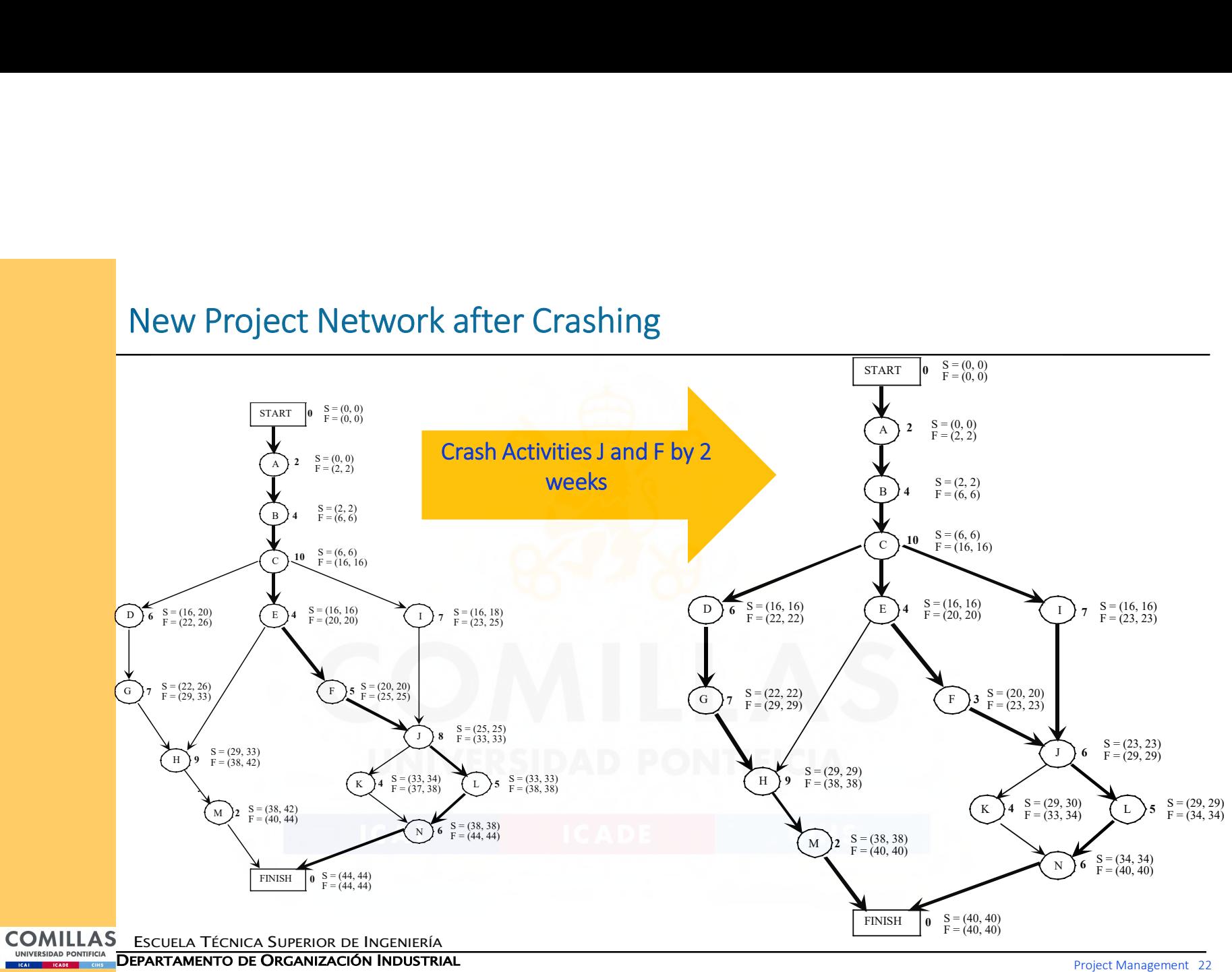

### New Project Network after Crashing

## Scheduling and Controlling Project Costs

Question: How should ongoing costs be monitored to try to keep the Project within Budget?

- $\Box$  PERT/Cost is a systematic procedure (normally computerized) to help the project manager plan, schedule, and control costs.
- $\Box$  Assumption: A common assumption when using PERT/Cost is that the costs of performing an activity are incurred at a constant rate throughout its duration.

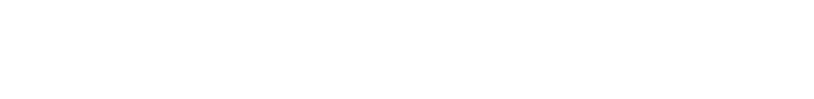

COMILLAS ESCUELA TÉCNICA SUPERIOR DE INGENIERÍA

INIVERSIDAD PONTIFICIA<br>KALLINGROM LE CINS **DEPARTAMENTO DE ORGANIZACIÓN INDUSTRIAL** 

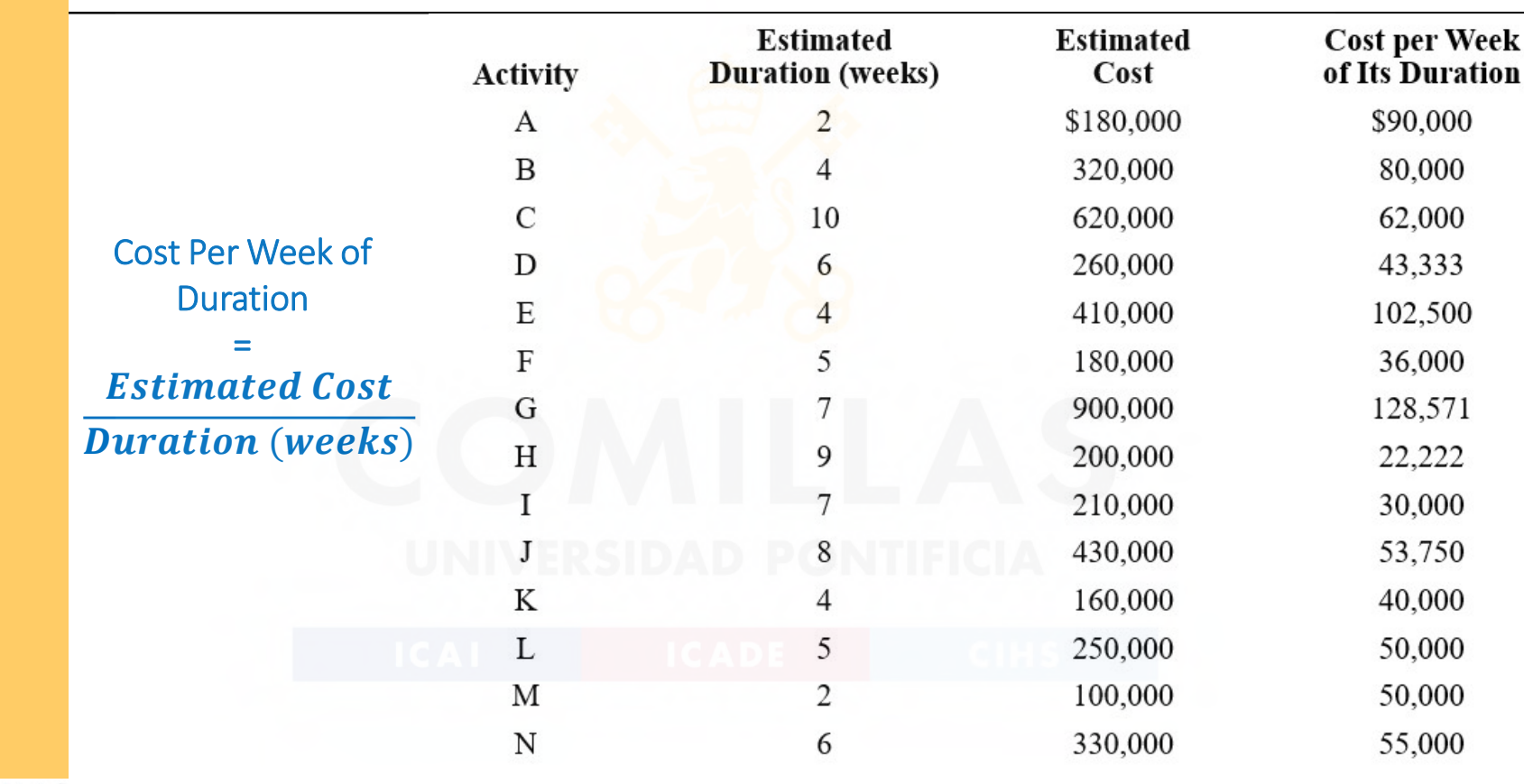

# Project Budget

ESCUELA TÉCNICA SUPERIOR DE INGENIERÍA

DEPARTAMENTO DE ORGANIZACIÓN INDUSTRIAL

## Weekly Schedule of Expenses (Earliest Start Times)

#### PERT/Cost Spreadsheet

#### = IF(AND(G5>E6,G5<=E6+C6),F6,0)

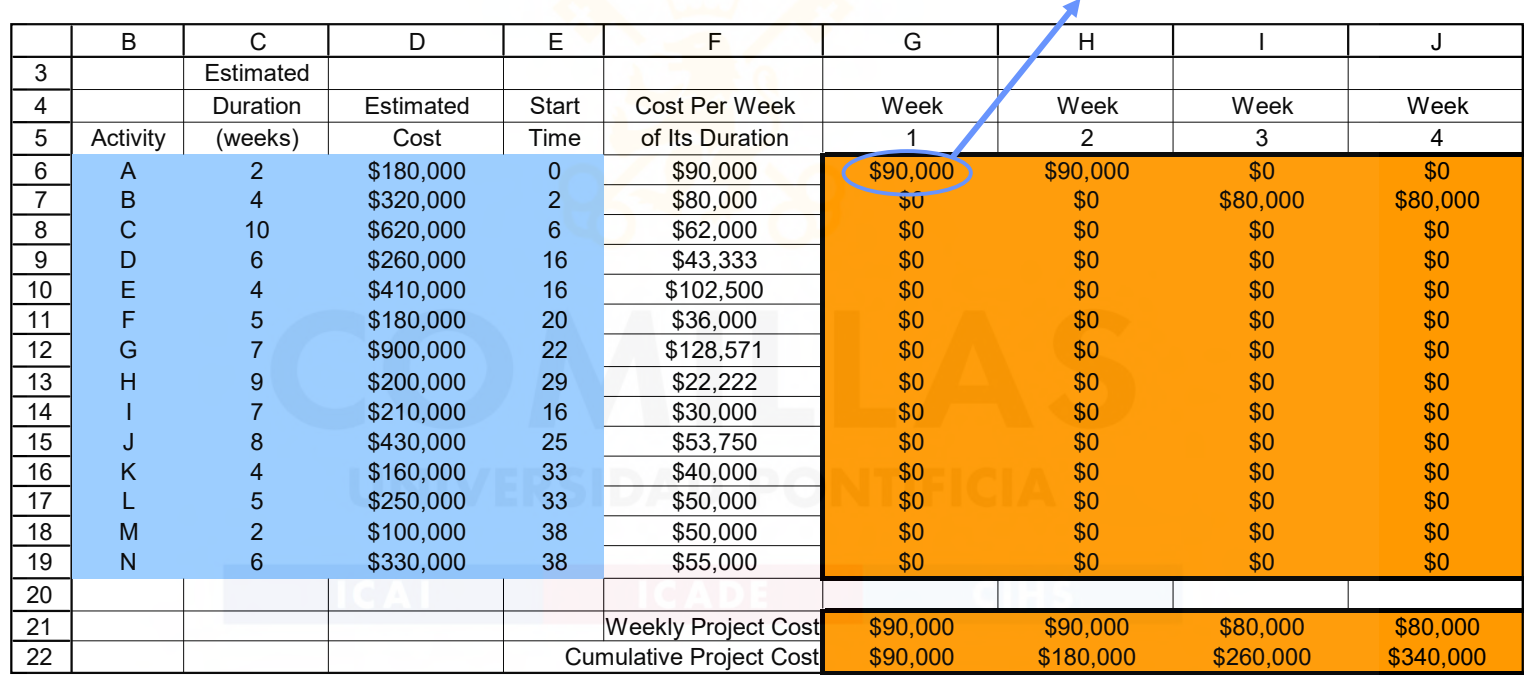

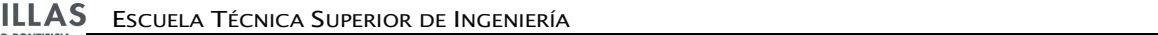

DEPARTAMENTO DE ORGANIZACIÓN INDUSTRIAL

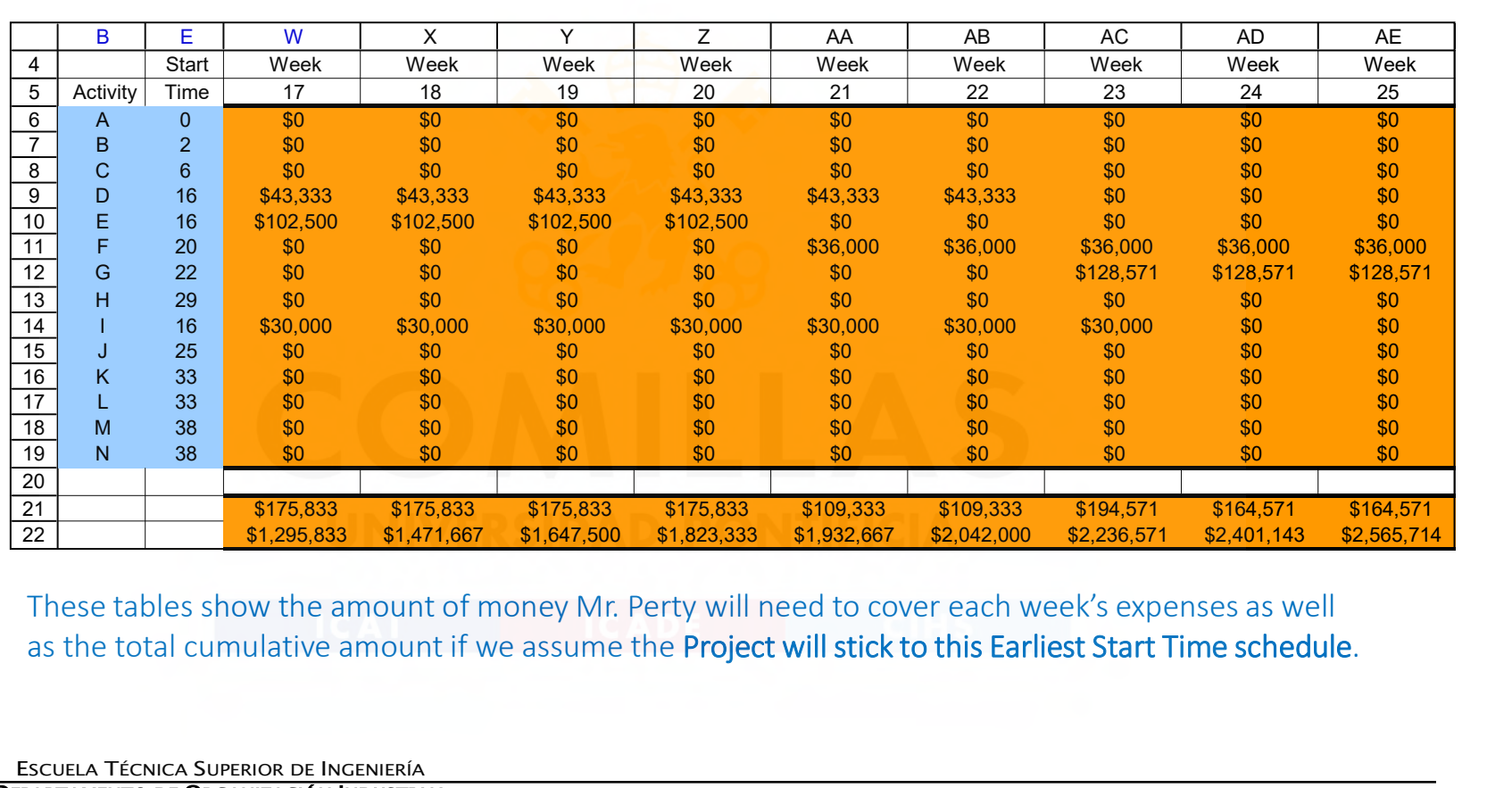

as the total cumulative amount if we assume the Project will stick to this Earliest Start Time schedule.

ESCUELA TÉCNICA SUPERIOR DE INGENIERÍA

DEPARTAMENTO DE ORGANIZACIÓN INDUSTRIAL

## Weekly Schedule of Expenses (Latest Start Times)

#### PERT/Cost Spreadsheet

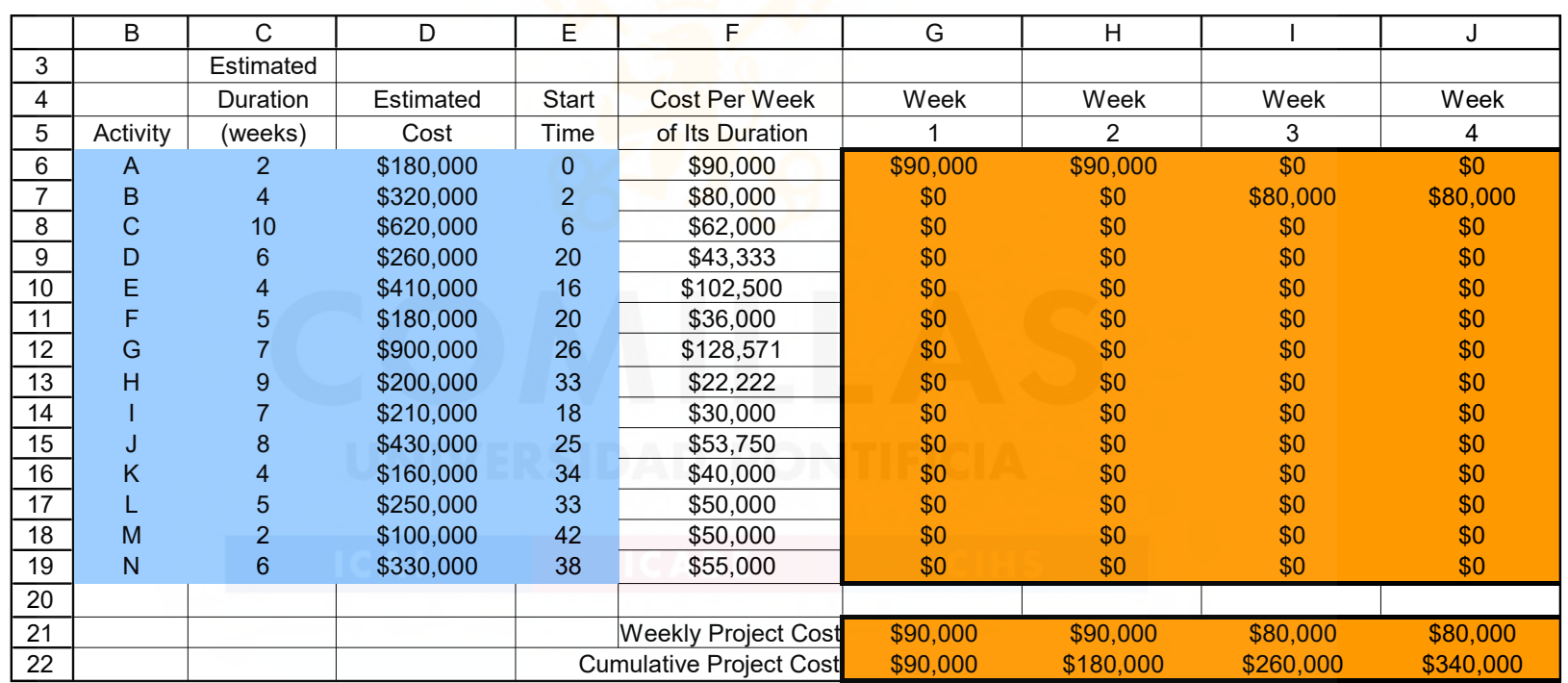

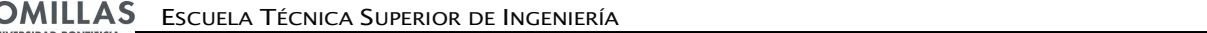

DEPARTAMENTO DE ORGANIZACIÓN INDUSTRIAL

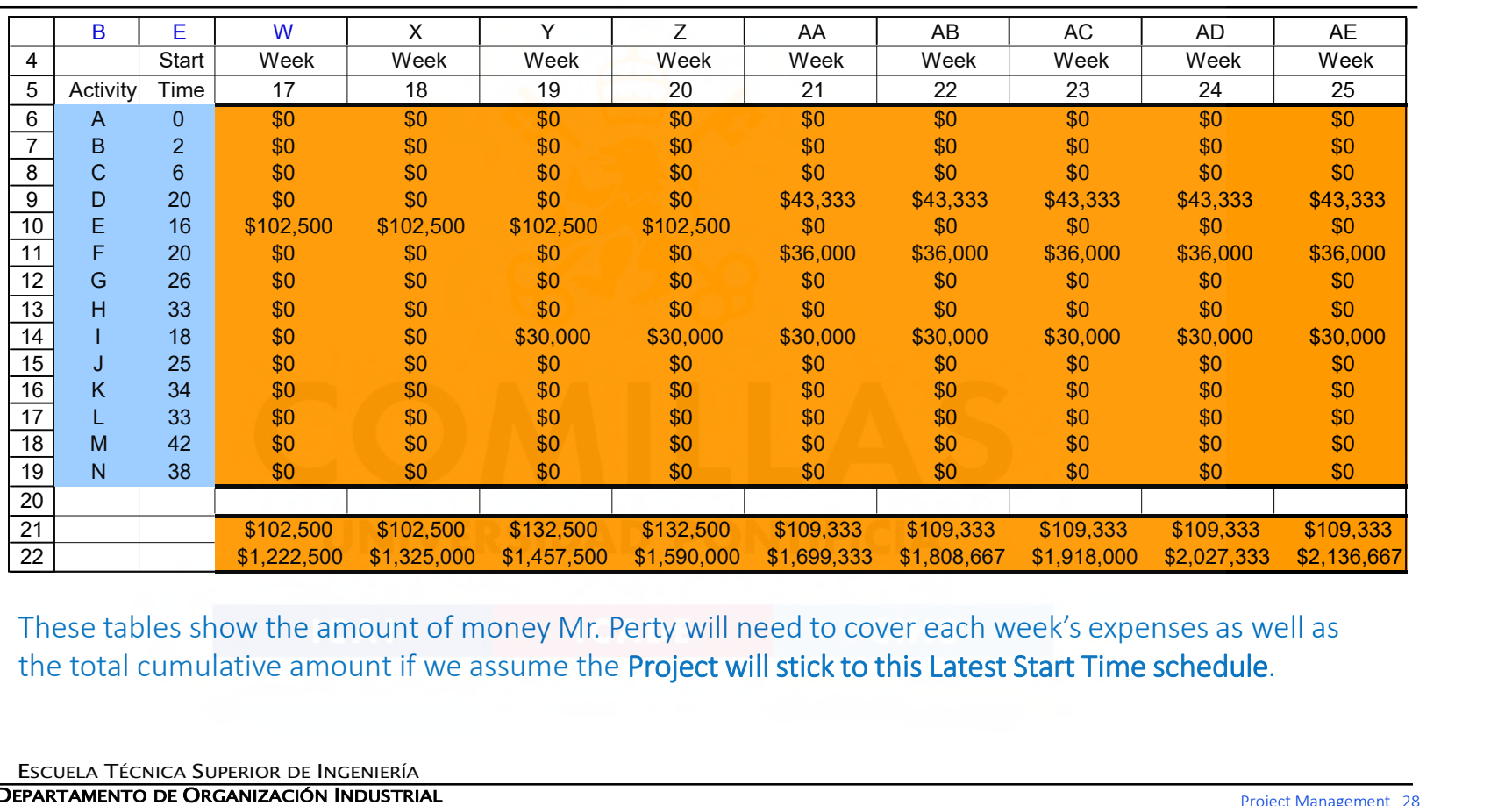

the total cumulative amount if we assume the Project will stick to this Latest Start Time schedule.

ESCUELA TÉCNICA SUPERIOR DE INGENIERÍA

DEPARTAMENTO DE ORGANIZACIÓN INDUSTRIAL

### Cumulative Project Costs

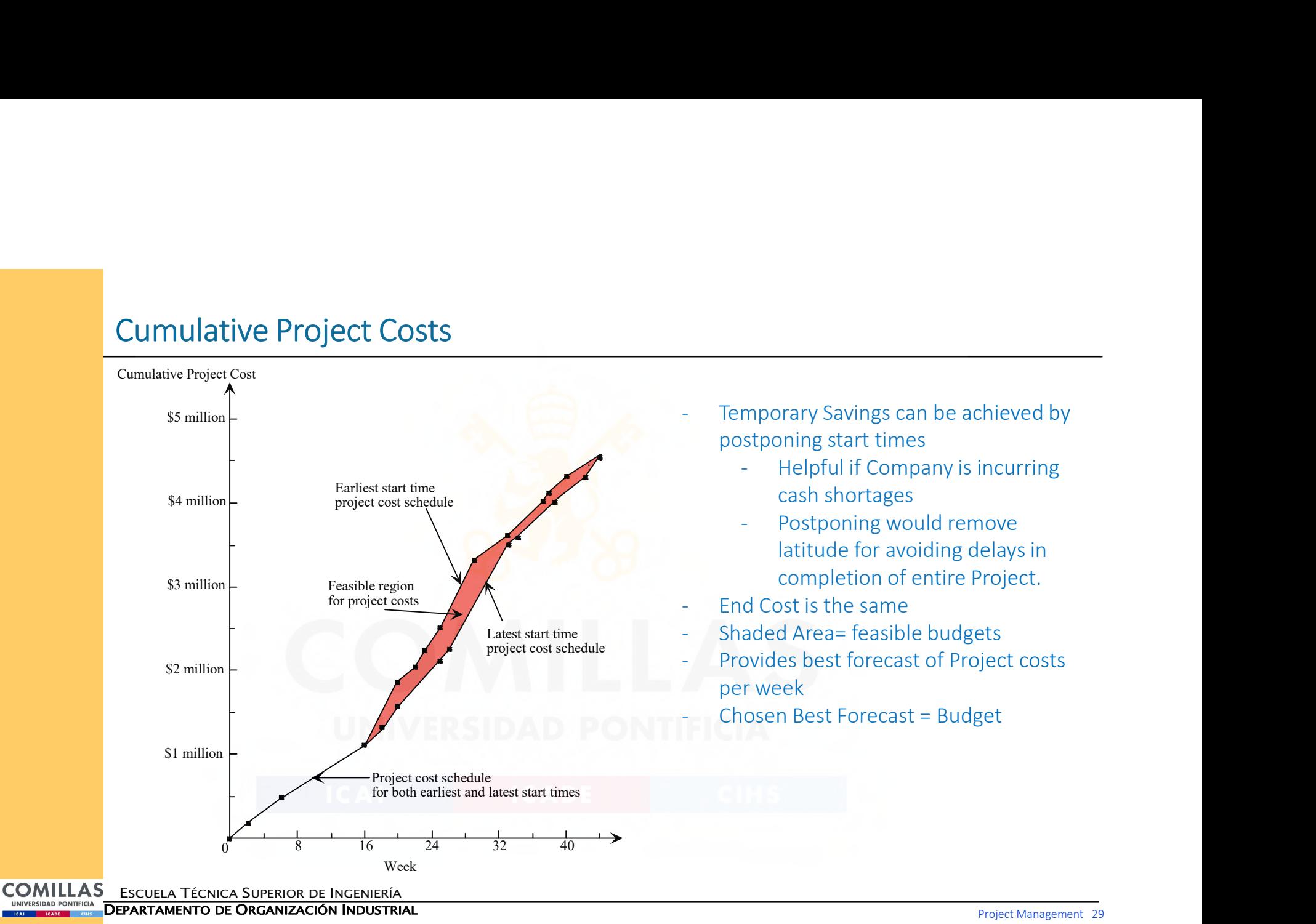

## PERT/Cost Report after Week 22

#### We must constantly update our cost reports.

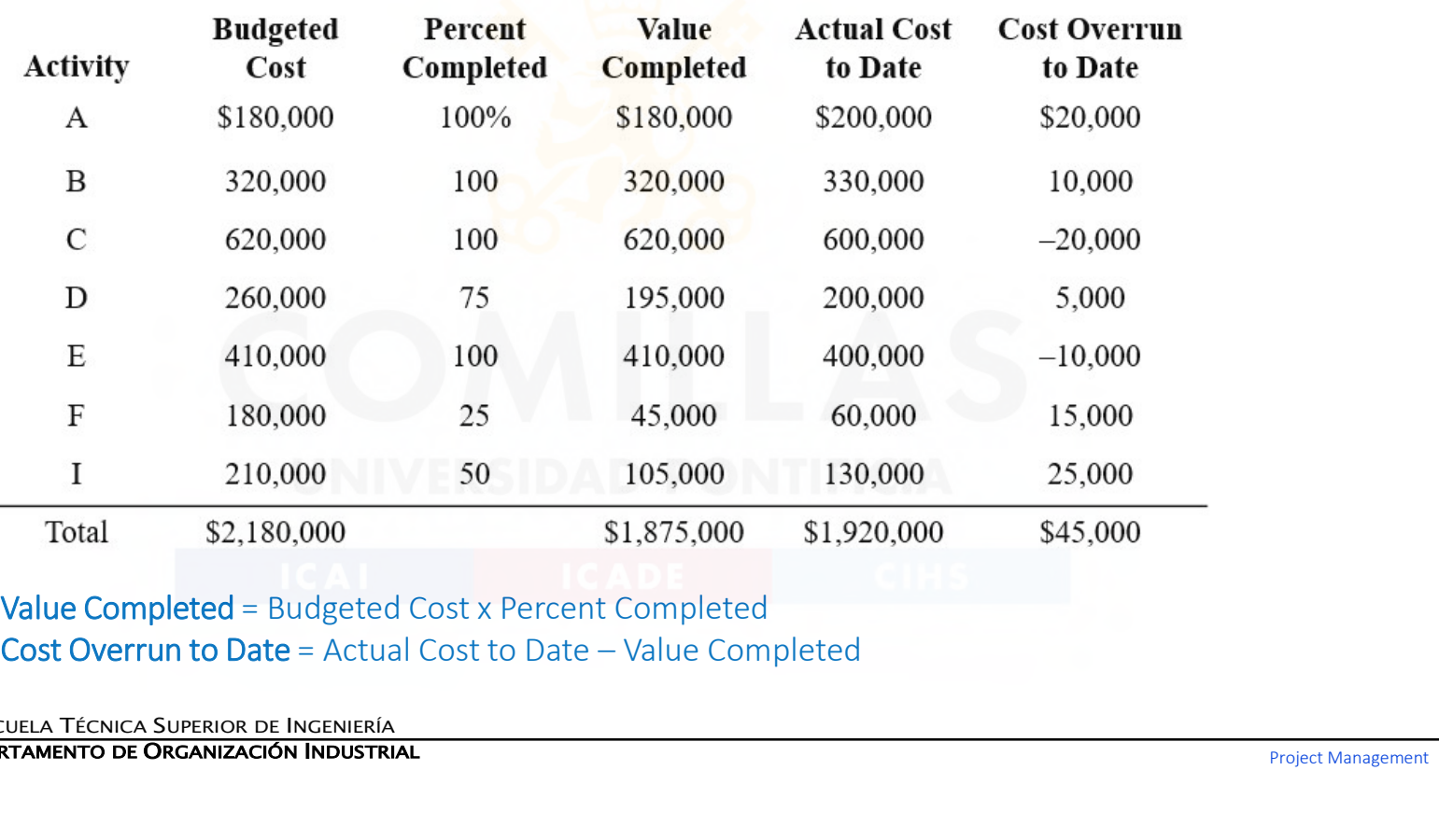

Value Completed = Budgeted Cost x Percent Completed

COMILLAS ESCUELA TÉCNICA SUPERIOR DE INGENIERÍA

UNIVERSIDAD PONTIFICIA<br>UNIVERSIDAD PONTIFICIA

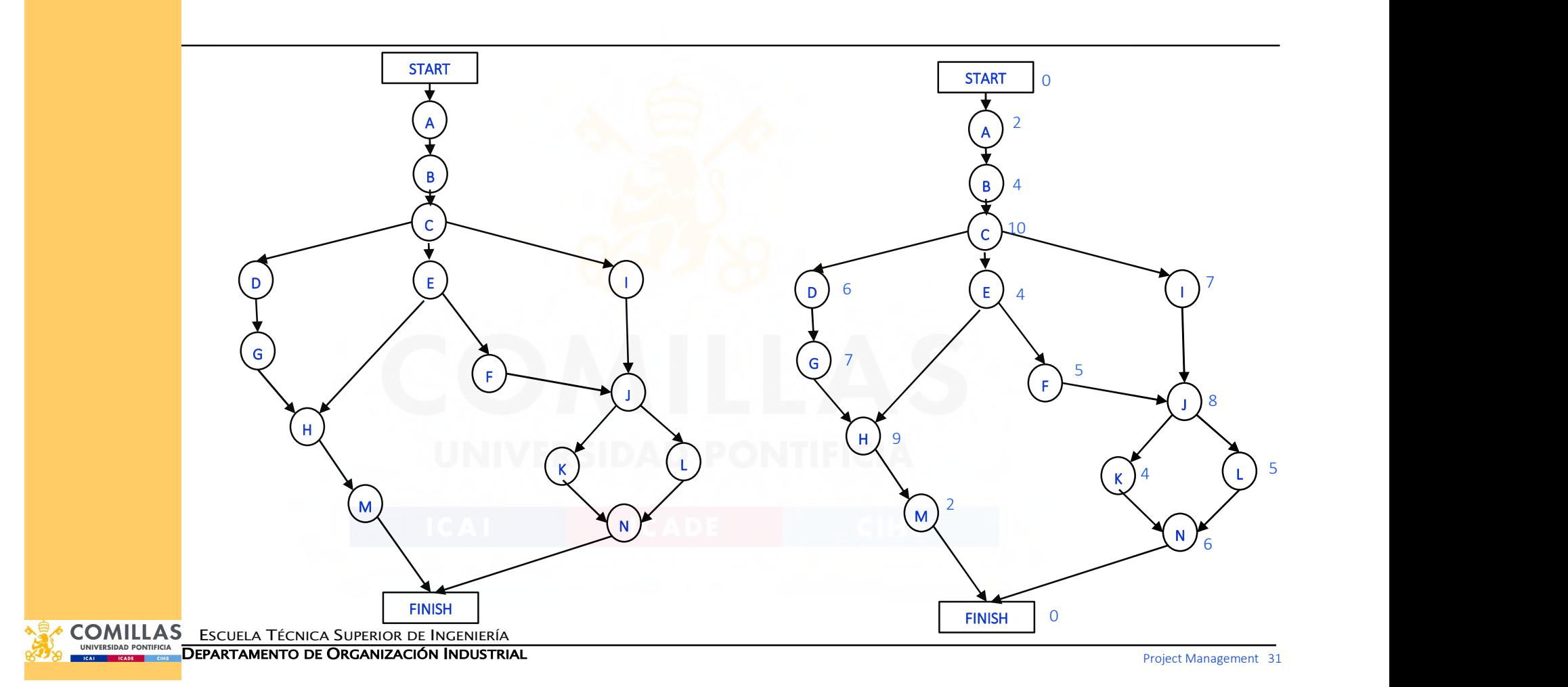